# Package 'EpiCompare'

July 24, 2022

<span id="page-0-0"></span>Type Package

Title Comparison, Benchmarking & QC of Epigenetic Datasets

Version 1.0.0

Description EpiCompare is used to compare and analyse epigenetic datasets for quality control and benchmarking purposes.

The package outputs an HTML report consisting of three sections: (1. General metrics) Metrics on peaks (percentage of blacklisted and non-standard peaks, and peak widths) and fragments (duplication rate) of samples,

(2. Peak overlap) Percentage and statistical significance of overlapping and non-overlapping peaks. Also includes upset plot and

(3. Functional annotation) functional annotation

(ChromHMM, ChIPseeker and enrichment analysis) of peaks. Also includes peak enrichment around TSS.

#### URL <https://github.com/neurogenomics/EpiCompare>

#### BugReports <https://github.com/neurogenomics/EpiCompare/issues>

License GPL-3

**Depends**  $R (= 4.1.0)$ 

LazyData FALSE

biocViews Epigenetics, Genetics, QualityControl, ChIPSeq, MultipleComparison, FunctionalGenomics, ATACSeq, DNaseSeq

Imports GenomicRanges, genomation, IRanges, reshape2, ggplot2, ChIPseeker, BRGenomics, clusterProfiler, plotly, stringr, dplyr, tidyr, UpSetR, rmarkdown, rtracklayer, AnnotationHub, utils, stats, methods, org.Hs.eg.db, S4Vectors, magrittr, plyranges

Suggests testthat (>= 3.0.0), badger, knitr, htmlwidgets, BiocStyle, data.table, BiocParallel, BiocFileCache, TxDb.Hsapiens.UCSC.hg19.knownGene, TxDb.Hsapiens.UCSC.hg38.knownGene

### VignetteBuilder knitr

RoxygenNote 7.1.2.9000

Encoding UTF-8

Config/testthat/edition 3

git\_url https://git.bioconductor.org/packages/EpiCompare

git\_branch RELEASE\_3\_15

git\_last\_commit fba3043

git\_last\_commit\_date 2022-04-27

Date/Publication 2022-07-24

Author Sera Choi [aut, cre] (<<https://orcid.org/0000-0002-5077-1984>>), Brian Schilder [aut] (<<https://orcid.org/0000-0001-5949-2191>>), Alan Murphy [aut] (<<https://orcid.org/0000-0002-2487-8753>>), Nathan Skene [aut] (<<https://orcid.org/0000-0002-6807-3180>>)

Maintainer Sera Choi <serachoi1230@gmail.com>

## R topics documented:

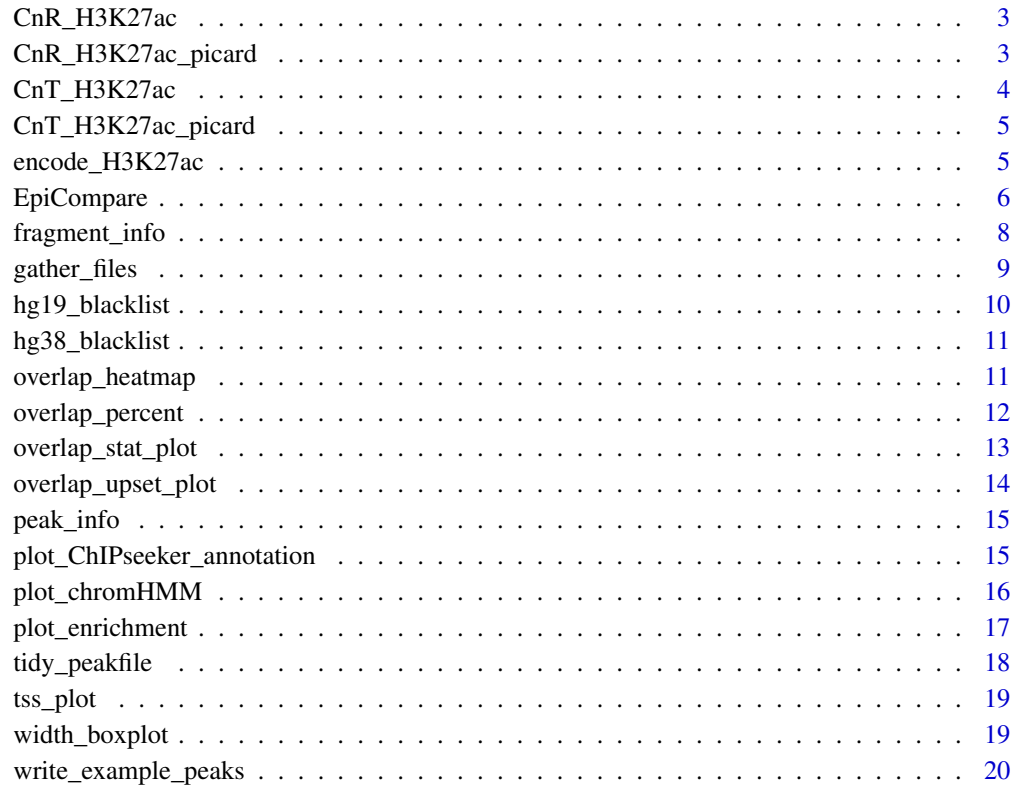

**Index** [21](#page-20-0)

#### Description

Human H3K27ac peak file generated with CUT&Run using K562 cell-line from Meers et al., (2019).Raw peak file (.BED) was obtained from GEO ([https://trace.ncbi.nlm.nih.gov/Trace](https://trace.ncbi.nlm.nih.gov/Traces/sra/?run=SRR8581604)s/ [sra/?run=SRR8581604](https://trace.ncbi.nlm.nih.gov/Traces/sra/?run=SRR8581604)). Peak calling was performed by Leyla Abbasova using MACS2. The peak file was then processed into GRanges object. Peaks located on chromosome 1 were subsetted to reduce the dataset size.

#### Usage

```
data("CnR_H3K27ac")
```
#### Format

An object of class GRanges of length 2707.

#### Source

The code to prepare the .Rda file from the raw peak file is:

```
# sequences were directly downloaded from https://trace.ncbi.nlm.nih.gov/Traces/sra/?run=SRR8581604
# and peaks (BED file) were generated by Leyla Abbasova (Neurogenomics Lab, Imperial College
London)
CnR_H3K27ac <- ChIPseeker::readPeakFile("path", as = "GRanges")
CnR_H3K27ac <- CnR_H3K27ac[seqnames(CnR_H3K27ac)== "chr1"]
my_label <- c("name","score","strand","signalValue","pValue","qValue","peak")
colnames(GenomicRanges::mcols(CnR_H3K27ac)) <- my_label
usethis::use_data(CnR_H3K27ac, overwrite = TRUE)
```
CnR\_H3K27ac\_picard *Example Picard duplication metrics file 2*

#### Description

Duplication metrics output on CUT&Run H3K27ac file (sample accession: SRR8581604). Raw sequences were aligned to hg19 genome and after, Picard was performed by Leyla Abbasova. The duplication summary output generated by Picard was processed to reduce the size of data.

```
data("CnR_H3K27ac_picard")
```
#### <span id="page-3-0"></span>Format

An object of class data.frame with 1 rows and 10 columns.

#### Source

The code to prepare the .Rda file is:

```
picard <- read.table("path/to/picard/duplication/output", header = TRUE, fill = TRUE)
CnR_H3K27ac_picard <- picard[1,]
usethis::use_data(CnR_H3K27ac_picard, overwrite = TRUE)
```
CnT\_H3K27ac *Example CUT&Tag peak file*

#### Description

Human H3K27ac peak file generated with CUT&Tag using K562 cell-line from Kaya-Okur et al., (2019). Raw peak file (.BED) was obtained from GEO ([https://trace.ncbi.nlm.nih.gov/](https://trace.ncbi.nlm.nih.gov/Traces/sra/?run=SRR8383507) [Traces/sra/?run=SRR8383507](https://trace.ncbi.nlm.nih.gov/Traces/sra/?run=SRR8383507)). Peak calling was performed by Leyla Abbasova using MACS2. The peak file was then imported as an GRanges object. Peaks located on chromosome 1 were subsetted to reduce the dataset size.

#### Usage

```
data("CnT_H3K27ac")
```
#### Format

An object of class GRanges of length 1670.

#### Source

The code to prepare the .Rda file from the raw peak file is:

```
# sequences were directly downloaded from https://trace.ncbi.nlm.nih.gov/Traces/sra/?run=SRR8383507
# and peaks (BED file) were generated by Leyla Abbasova (Neurogenomics Lab, Imperial College
London)
CnT_H3K27ac <- ChIPseeker::readPeakFile("path", as = "GRanges")
CnT_H3K27ac <- CnT_H3K27ac[seqnames(CnT_H3K27ac)== "chr1"]
my_label <- c("name","score","strand","signalValue","pValue","qValue","peak")
colnames(GenomicRanges::mcols(CnT_H3K27ac)) <- my_label
usethis::use_data(CnT_H3K27ac)
```
<span id="page-4-0"></span>CnT\_H3K27ac\_picard *Example Picard duplication metrics file 1*

#### Description

Duplication metrics output of CUT&Tag H3K27ac file (sample accession: SRR8581604). Raw sequences were aligned to hg19 genome and Picard was performed by Leyla Abbasova. The duplication summary output generated by Picard was processed to reduce the size of data.

#### Usage

data("CnT\_H3K27ac\_picard")

#### Format

An object of class data. frame with 1 rows and 10 columns.

#### Source

The code to prepare the .Rda file is:

```
picard <- read.table("path/to/picard/duplication/output", header = TRUE, fill = TRUE)]
CnT_H3K27ac_picard <- picard[1,]
usethis::use_data(CnT_H3K27ac_picard, overwrite = TRUE)
```
encode\_H3K27ac *Example ChIP-seq peak file*

#### **Description**

Human H3K27ac peak file generated with ChIP-seq using K562 cell-line. Raw peak file (.BED) was obtained from ENCODE project (<https://www.encodeproject.org/files/ENCFF044JNJ/>). The BED file was then imported as an GRanges object. Peaks located on chromosome 1 were subsetted to reduce the dataset size.

#### Usage

```
data("encode_H3K27ac")
```
#### Format

An object of class GRanges of length 5142.

#### <span id="page-5-0"></span>Source

The code to prepare the .Rda file from the raw peak file is:

```
# dataset was directly downloaded from
# https://www.encodeproject.org/files/ENCFF044JNJ/ encode_H3K27ac <- ChIPseeker::readPeakFile("path",
as = "GRanges")
encode_H3K27ac <- encode_H3K27ac[seqnames(encode_H3K27ac) == "chr1"]
my_label <- c("name","score","strand","signalValue","pValue","qValue","peak")
colnames(GenomicRanges::mcols(encode_H3K27ac)) <- my_label
usethis::use_data(encode_H3K27ac, overwrite = TRUE)
```
EpiCompare *Compare epigenetic datasets*

#### Description

This function compares epigenetic datasets and performs various functional analyses.The function outputs an HTML report containing results from the analysis. The report is mainly divided into three areas: (1) Peakfile information, (2) Overlapping peaks and (3) Functional annotations.

#### Usage

```
EpiCompare(
 peakfiles,
  genome_build,
 blacklist,
 picard_files = NULL,
  reference = NULL,
  upset_plot = FALSE,
  stat_plot = FALSE,
  chromHMM_plot = FALSE,
  chromHMM_annotation = "K562",
  chipseeker_plot = FALSE,
  enrichment_plot = FALSE,
  tss_plot = FALSE,
  interact = TRUE,
  save_output = FALSE,
  output_filename = "EpiCompare",
  output_timestamp = FALSE,
  output_dir
)
```
#### Arguments

peakfiles A list of peak files as GRanges object and/or as paths to BED files. If paths are provided, EpiCompare creates GRanges object. EpiCompare also accepts a list

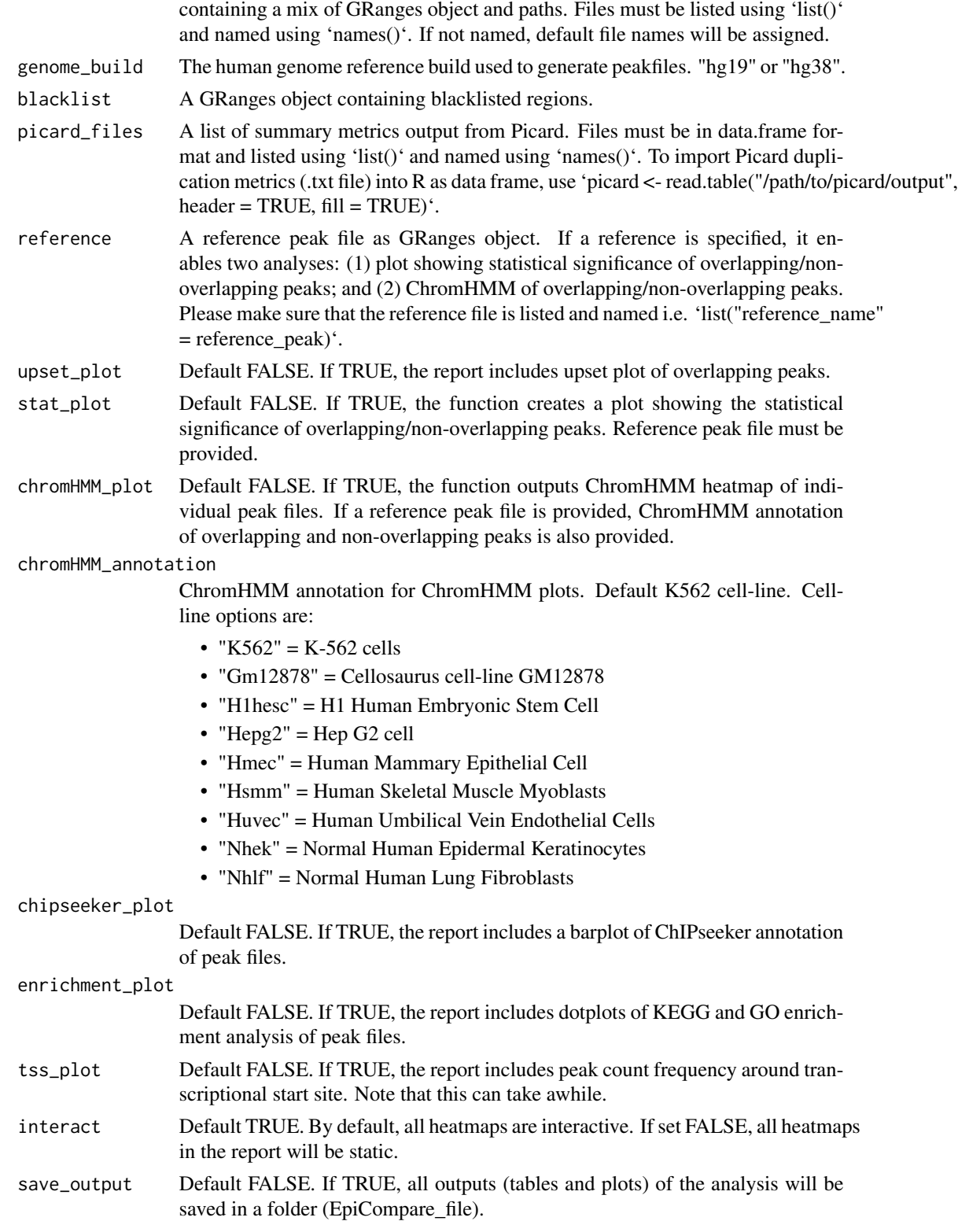

<span id="page-7-0"></span>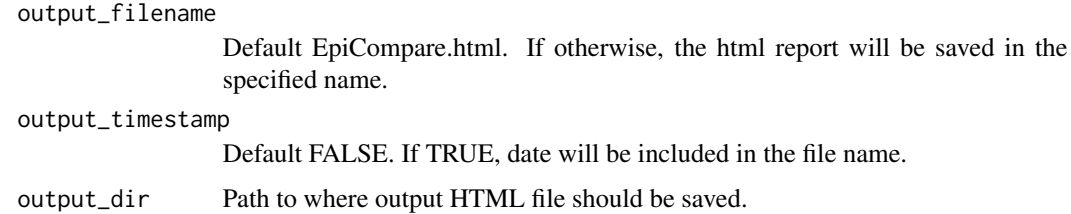

#### Value

An HTML report

#### Examples

```
data("encode_H3K27ac") # example dataset as GRanges object
data("CnT_H3K27ac") # example dataset as GRanges object
data("CnR_H3K27ac") # example dataset as GRanges object
data("hg19_blacklist") # hg19 blacklist dataset
data("hg38_blacklist") # hg38 blacklist dataset
data("CnT_H3K27ac_picard") # example Picard summary output
data("CnR_H3K27ac_picard") # example Picard summary output
# prepare input data
peaks <- list(CnR_H3K27ac, CnT_H3K27ac) # create list of peakfiles
names(peaks) <- c("CnR", "CnT") # set names
picard <- list(CnR_H3K27ac_picard, CnT_H3K27ac_picard) # create list of picard outputs
names(picard) <- c("CnR", "CnT") # set names
reference_peak <- list("ENCODE" = encode_H3K27ac) # reference peak file
EpiCompare(peakfiles = peaks,
```

```
genome_build = "hg19",
blacklist = hg19_blacklist,
picard_files = picard,
reference = reference_peak,
upset_plot = FALSE,
stat_plot = FALSE,
chromHMM_plot = FALSE,
chromHMM_annotation = "K562",
chipseeker_plot = FALSE,
enrichment_plot = FALSE,
tss_plot = FALSE,
interact = FALSE,
save_output = FALSE,
output_dir = tempdir())
```
#### <span id="page-8-0"></span>gather\_files 9

#### Description

This function outputs a summary on fragments using metrics generated by Picard. Provides the number of mapped fragments, duplication rate and number of unique fragments.

#### Usage

```
fragment_info(picard_list)
```
#### Arguments

```
picard_list Named list of duplication metrics generated by Picard as data frame. Data
                  frames must be listed using 'list()'. To import Picard duplication metrics (.txt
                  file) into R as data frame, use 'picard <- read.table("/path/to/picard/output",
                  header = TRUE, fill = TRUE)'. The list must be named e.g. 'names(picard_list)
                  <- c("name1","name2")'
```
#### Value

A table summarizing metrics on fragments.

#### Examples

```
data(CnT_H3K27ac_picard) # load example picard output
data(CnR_H3K27ac_picard) # load example picard output
```

```
# To import Picard duplication metrics (.txt file) into R as data frame
# CnT_H3K27ac_picard <- read.table("/path/to/picard/output.txt", header = TRUE,fill = TRUE)
```

```
picard <- list(CnT_H3K27ac_picard, CnR_H3K27ac_picard) # convert into list
names(picard) <- c("CnT_H3K27ac", "CnR_H3K27ac") # set names
df <- fragment_info(picard_list = picard)
```
gather\_files *Gather files*

#### Description

Recursively find peak/picard files stored within subdirectories and import them as a list of [GRanges](#page-0-0) objects.

```
gather_files(
  dir,
  type = "peaks.consensus.filtered",
 nfcore_cutandrun = FALSE,
  mc.cores = 1
)
```
<span id="page-9-0"></span>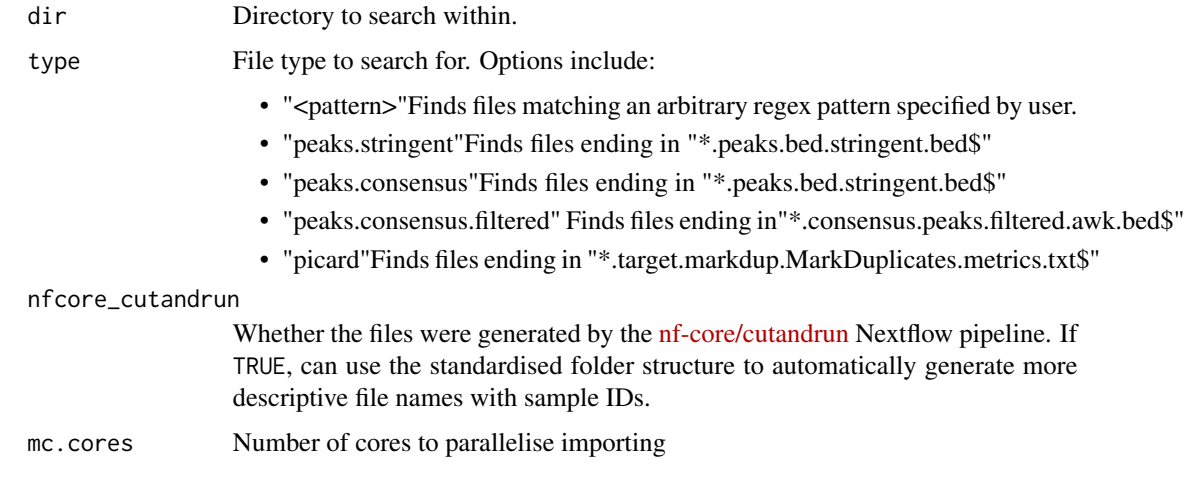

#### Value

A named list of [GRanges](#page-0-0) objects.

#### Examples

```
#### Make example files ####
save_paths <- EpiCompare::write_example_peaks()
dir <- unique(dirname(save_paths))
#### Gather/import files ####
```

```
peaks <- EpiCompare::gather_files(dir=dir, type="*.narrowPeaks.bed$")
```
hg19\_blacklist *Human genome hg19 blacklisted regions*

#### Description

Obtained from <https://www.encodeproject.org/files/ENCFF001TDO/>. The ENCODE blacklist includes regions of the genome that have anomalous and/or unstructured signals independent of the cell-line or experiment. Removal of ENCODE blacklist is recommended for quality measure.

#### Usage

```
data("hg19_blacklist")
```
#### Format

An object of class GRanges of length 411.

<span id="page-10-0"></span>hg38\_blacklist 11

#### Source

The code to prepare the .Rda file is:

```
# blacklisted regions were directly downloaded
# from https://www.encodeproject.org/files/ENCFF001TDO/
hg19_blacklist <- ChIPseeker::readPeakFile(file.path(path), as = "GRanges")
usethis::use_data(hg19_blacklist, overwrite = TRUE)
```
hg38\_blacklist *Human genome hg38 blacklisted regions*

#### Description

Obtained from <https://www.encodeproject.org/files/ENCFF356LFX/>. The ENCODE blacklist includes regions of the genome that have anomalous and/ or unstructured signals independent of the cell-line or experiment. Removal of ENCODE blacklist is recommended for quality measure.

#### Usage

```
data("hg38_blacklist")
```
#### Format

An object of class GRanges of length 910.

#### Source

The code to prepare the .Rda file is:

```
## blacklisted regions were directly downloaded
## from https://www.encodeproject.org/files/ENCFF356LFX/
hg38_blacklist <- ChIPseeker::readPeakFile(file.path(path), as = "GRanges")
usethis::use_data(hg38_blacklist, overwrite = TRUE)
```
overlap\_heatmap *Generate heatmap of percentage overlap*

#### Description

This function generates a heatmap showing percentage of overlapping peaks between peak files.

```
overlap_heatmap(peaklist, interact = TRUE)
```
<span id="page-11-0"></span>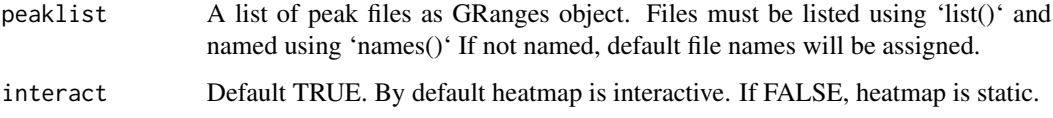

#### Value

An interactive heatmap

#### Examples

```
data("encode_H3K27ac") # example dataset as GRanges object
data("CnT_H3K27ac") # example dataset as GRanges object
peaks <- list(encode_H3K27ac, CnT_H3K27ac) # create list
names(peaks) <- c("encode", "CnT") # set names
my_heatmap <- overlap_heatmap(peaklist = peaks)
```
overlap\_percent *Calculate percentage of overlapping peaks*

### Description

Calculate percentage of overlapping peaks

#### Usage

```
overlap_percent(peaklist, reference, invert = FALSE)
```
## Arguments

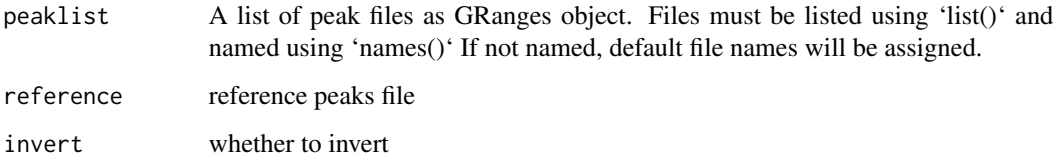

#### Value

data frame

#### <span id="page-12-0"></span>overlap\_stat\_plot 13

#### Examples

```
data("encode_H3K27ac") # example dataset as GRanges object
data("CnT_H3K27ac") # example dataset as GRanges object
data("CnR_H3K27ac") # example dataset as GRanges object
peaks <- list(CnT_H3K27ac, CnR_H3K27ac) # create a list
names(peaks) <- c("CnT", "CnR") # set names
reference_peak <- list("ENCODE"=encode_H3K27ac)
overlap <- overlap_percent(peaklist=peaks,
                           reference=reference_peak[[1]])
```
overlap\_stat\_plot *Statistical significance of overlapping peaks*

#### Description

This function calculates the statistical significance of overlapping/ non-overlapping peaks against a reference peak file.If the reference peak file has the BED6+4 format (peak called by MACS2), the function generates a series of boxplots showing the distribution of q-values for sample peaks that are overlapping and non-overlapping with the reference. If the reference peak file does not have the BED6+4 format, the function uses 'enrichPeakOverlap()' from 'ChIPseeker' package to calculate the statistical significance of overlapping peaks only. In this case, please provide an annotation file as TxDb object.

#### Usage

```
overlap_stat_plot(reference, peaklist, annotation = NULL)
```
#### Arguments

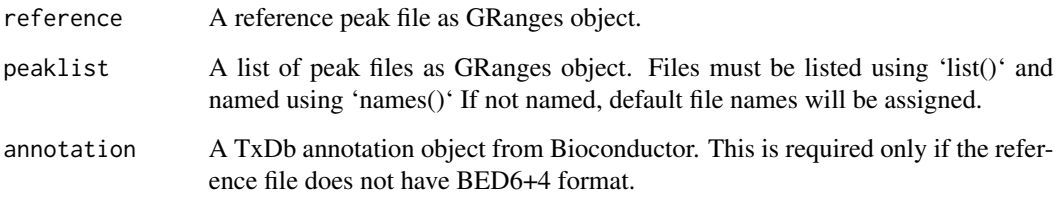

#### Value

A boxplot or barplot showing the statistical significance of overlapping/non-overlapping peaks.

#### Examples

```
data("encode_H3K27ac") # example dataset as GRanges object
data("CnT_H3K27ac") # example dataset as GRanges object
data("CnR_H3K27ac") # example dataset as GRanges object
peaks <- list(CnT_H3K27ac, CnR_H3K27ac) # create a list
names(peaks) <- c("CnT", "CnR") # set names
reference_peak <- list("ENCODE"=encode_H3K27ac)
out <- overlap_stat_plot(reference = reference_peak,
                        peaklist = peaks)
stat_plot <- out[[1]] # plot
stat_df \le out[[2]] # df
```
overlap\_upset\_plot *Generate Upset plot for overlapping peaks*

#### Description

This function generates upset plot (UpSetR package) of overlapping peaks.

#### Usage

```
overlap_upset_plot(peaklist)
```
#### Arguments

peaklist A named list of peak files as GRanges object. Objects listed using 'list()' and named using 'names()'. If not named, default file names are assigned.

#### Value

Upset plot of overlapping peaks

#### Examples

```
data("encode_H3K27ac") # load example data
data("CnT_H3K27ac") # load example data
peakfile <- list(encode_H3K27ac, CnT_H3K27ac) # create list
names(peakfile) <- c("ENCODE","CnT") # name list
my_plot <- overlap_upset_plot(peaklist = peakfile) # run function
```
<span id="page-13-0"></span>

<span id="page-14-0"></span>

#### Description

This function outputs a table summarizing information on the peak files. Provides the total number of peaks and the percentage of peaks in blacklisted regions.

#### Usage

```
peak_info(peak_list, blacklist)
```
#### Arguments

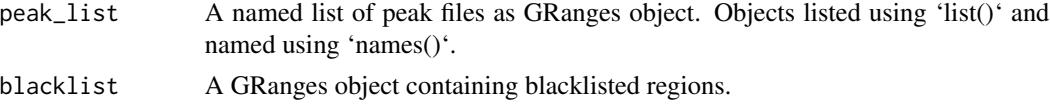

#### Value

A summary table of peak information

#### Examples

```
data("encode_H3K27ac") # example dataset as GRanges object
data("CnT_H3K27ac") # example dataset as GRanges object
data("hg19_blacklist") # example blacklist dataset as GRanges object
peaklist <- list(encode_H3K27ac, CnT_H3K27ac) # list two peakfiles
names(peaklist) <- c("encode", "CnT") # set names
df <- peak_info(peak_list = peaklist,
               blacklist = hg19_blacklist)
```
plot\_ChIPseeker\_annotation *Create ChIPseeker annotation plot*

#### Description

This function annotates peaks using 'annotatePeak' from 'ChIPseeker' package. It outputs functional annotation of each peak file in a barplot.

#### Usage

plot\_ChIPseeker\_annotation(peaklist, annotation)

<span id="page-15-0"></span>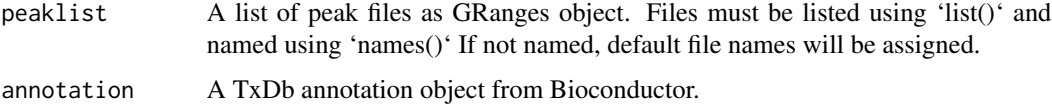

#### Value

barplot

#### Examples

```
data("CnT_H3K27ac") # example dataset as GRanges object
data("CnR_H3K27ac") # example dataset as GRanges object
peaks <- list(CnT_H3K27ac, CnR_H3K27ac) # create a list
names(peaks) <- c("CnT", "CnR") # set names
## not run
# txdb<-TxDb.Hsapiens.UCSC.hg19.knownGene::TxDb.Hsapiens.UCSC.hg19.knownGene
# my_plot <- plot_ChIPseeker_annotation(peaklist = peaks
# annotation = txdb)
```
plot\_chromHMM *Plot ChromHMM heatmap*

#### Description

Creates a heatmap using outputs from ChromHMM using ggplot2.The function takes a list of peakfiles, performs ChromHMM and outputs a heatmap. ChromHMM annotation file must be loaded prior to using this function.

#### Usage

plot\_chromHMM(peaklist, chromHMM\_annotation, genome\_build, interact = TRUE)

#### Arguments

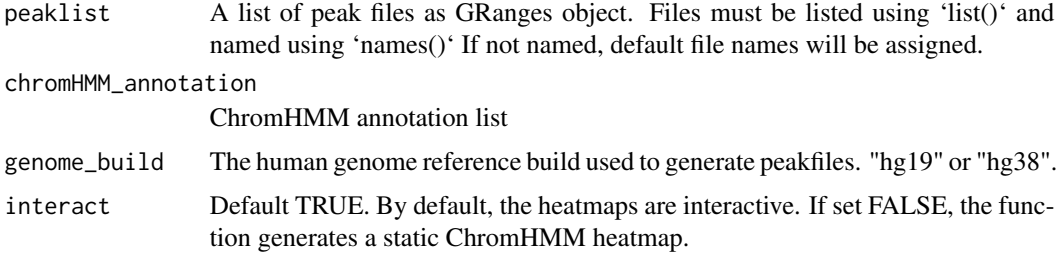

#### <span id="page-16-0"></span>plot\_enrichment 17

#### Value

ChromHMM heatmap

#### Examples

```
data("CnT_H3K27ac") # example dataset as GRanges object
data("CnR_H3K27ac") # example dataset as GRanges object
peaks <- list(CnT_H3K27ac, CnR_H3K27ac) # create a list
names(peaks) <- c("CnT", "CnR") # set names
## not run
## import ChromHMM annotation
# chromHMM_annotation_K562 <- get_chromHMM_annotation("K562")
# my_plot <- plot_chromHMM(peaklist=peaks,
# chromHMM_annotation=chromHMM_annotation_K562,
# genome_build = "hg19")
```
plot\_enrichment *Generate enrichment analysis plots*

#### Description

This function runs KEGG and GO enrichment analysis of peak files and generates dot plots.

#### Usage

plot\_enrichment(peaklist, annotation)

#### Arguments

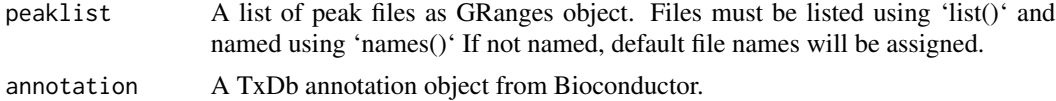

#### Value

KEGG and GO dot plots

#### Examples

```
data("CnT_H3K27ac") # example dataset as GRanges object
data("CnR_H3K27ac") # example dataset as GRanges object
peaks <- list(CnT_H3K27ac, CnR_H3K27ac) # create a list
names(peaks) <- c("CnT", "CnR") # set names
```
<span id="page-17-0"></span>18 tidy\_peakfile

```
## not run
# txdb<-TxDb.Hsapiens.UCSC.hg19.knownGene::TxDb.Hsapiens.UCSC.hg19.knownGene
# my_plot <- plot_enrichment(peaklist = peaks,
# annotation = txdb)
```
tidy\_peakfile *Tidy peakfiles in GRanges*

#### Description

This function filters peak files by removing peaks in blacklisted regions and in non-standard chromosomes. It also checks that the input list of peakfiles is named. If no names are provided, default file names will be used.

#### Usage

tidy\_peakfile(peaklist, blacklist)

#### Arguments

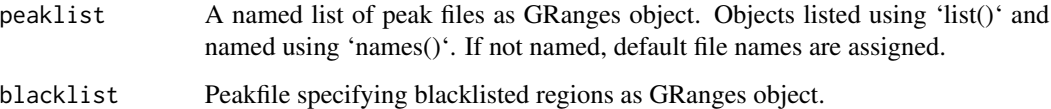

#### Value

list of GRanges object

#### Examples

```
data("encode_H3K27ac") # example dataset as GRanges object
data("CnT_H3K27ac") # example dataset as GRanges object
data("hg19_blacklist") # blacklist region for hg19 genome
```
peaklist <- list(encode\_H3K27ac, CnT\_H3K27ac) # list two peakfiles names(peaklist) <- c("encode", "CnT") # set names

```
peaklist_tidy <- tidy_peakfile(peaklist = peaklist,
                               blacklist = hg19_blacklist)
```
<span id="page-18-0"></span>

#### Description

This function generates a plot of read count frequency around TSS.

#### Usage

```
tss_plot(peaklist, annotation)
```
#### Arguments

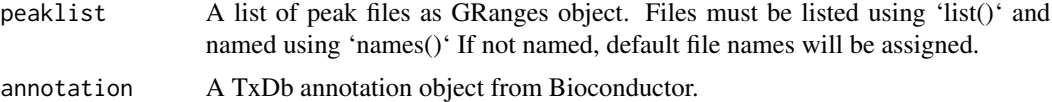

#### Value

profile plot in a list.

#### Examples

```
data("CnT_H3K27ac") # example dataset as GRanges object
data("CnR_H3K27ac") # example dataset as GRanges object
peaks <- list(CnT_H3K27ac, CnR_H3K27ac) # create a list
names(peaks) <- c("CnT", "CnR") # set names
## not run
```

```
# txdb<-TxDb.Hsapiens.UCSC.hg19.knownGene::TxDb.Hsapiens.UCSC.hg19.knownGene
# my_plot <- tss_plot(peaklist = peaks,
# annotation = txdb)
## first plot
# my_plot[1]
```
width\_boxplot *Peak width boxplot*

#### Description

This function creates boxplots showing the distribution of widths in each peak file.

```
width_boxplot(peaklist)
```
<span id="page-19-0"></span>peaklist A list of peak files as GRanges object. Files must be listed using 'list()'. Files must be named using 'names(peaklist) <- c("sample1","sample2)'. If not named, default file names will be assigned.

#### Value

A boxplot of peak widths.

#### Examples

data("encode\_H3K27ac") # example dataset as GRanges object data("CnT\_H3K27ac") # example dataset as GRanges object

peaks <- list(encode\_H3K27ac, CnT\_H3K27ac) # create list names(peaks) <- c("encode", "CnT") # set names

my\_plot <- width\_boxplot(peaklist = peaks)

write\_example\_peaks *Write example peaks*

#### Description

Write example peaks datasets to disk.

#### Usage

```
write_example_peaks(
  dir = file.path(tempdir(), "processed_results"),
  datasets = c("encode_H3K27ac", "CnT_H3K27ac", "CnR_H3K27ac")
\lambda
```
#### Arguments

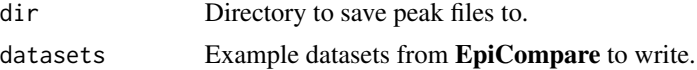

#### Value

Named vector of paths to saved peak files.

#### Examples

save\_paths <- EpiCompare::write\_example\_peaks()

# <span id="page-20-0"></span>Index

∗ datasets CnR\_H3K27ac, [3](#page-2-0) CnR\_H3K27ac\_picard, [3](#page-2-0) CnT\_H3K27ac, [4](#page-3-0) CnT\_H3K27ac\_picard, [5](#page-4-0) encode\_H3K27ac, [5](#page-4-0) hg19\_blacklist, [10](#page-9-0) hg38\_blacklist, [11](#page-10-0) CnR\_H3K27ac, [3](#page-2-0) CnR\_H3K27ac\_picard, [3](#page-2-0) CnT\_H3K27ac, [4](#page-3-0) CnT\_H3K27ac\_picard, [5](#page-4-0) encode\_H3K27ac, [5](#page-4-0) EpiCompare, [6](#page-5-0) fragment\_info, [8](#page-7-0) gather\_files, [9](#page-8-0) GRanges, *[9,](#page-8-0) [10](#page-9-0)* hg19\_blacklist, [10](#page-9-0) hg38\_blacklist, [11](#page-10-0) overlap\_heatmap, [11](#page-10-0) overlap\_percent, [12](#page-11-0) overlap\_stat\_plot, [13](#page-12-0) overlap\_upset\_plot, [14](#page-13-0) peak\_info, [15](#page-14-0) plot\_ChIPseeker\_annotation, [15](#page-14-0) plot\_chromHMM, [16](#page-15-0) plot\_enrichment, [17](#page-16-0) tidy\_peakfile, [18](#page-17-0) tss\_plot, [19](#page-18-0) width\_boxplot, [19](#page-18-0) write\_example\_peaks, [20](#page-19-0)